# **python-ovs-vsctl Documentation**

*Release 2.6.0.0*

**Iwase Yusuke**

**Jul 12, 2020**

# **Contents**

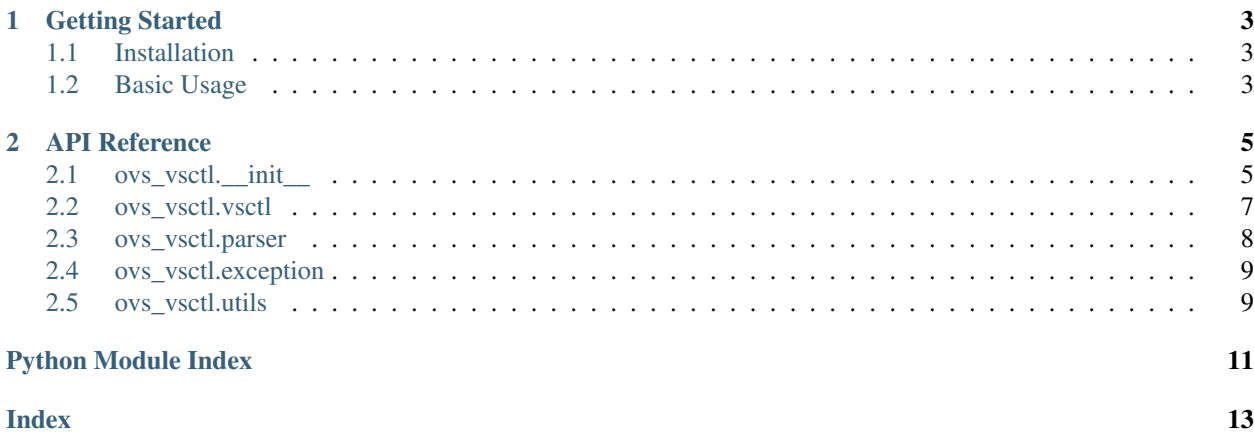

python-ovs-vsctl provides objects for OVSDB requests by wrapping ovs-vsctl command which included in [Open vSwitch.](http://openvswitch.org/)

Internally, python-ovs-vsctl does this by just invoking ovs-vsctl command.

# CHAPTER 1

### Getting Started

### <span id="page-6-1"></span><span id="page-6-0"></span>**1.1 Installation**

Currently, only installing from GitHub via pip is supported.

\$ pip install git+https://github.com/iwaseyusuke/python-ovs-vsctl.git

# <span id="page-6-2"></span>**1.2 Basic Usage**

python-ovs-vsctl sends OVSDB requests via TCP or SSH connections to switches. Please make sure that the manager targets are configured on the switches before calling the APIs of python-ovs-vsctl as following.

\$ sudo ovs-vsctl set-manager ptcp:6640

Note: The port 6640 is the IANA registered port for OVSDB.

Then, let's call the APIs for OVSDB.

```
>>> from ovs_vsctl import VSCtl
>>> vsctl = VSCtl('tcp', '127.0.0.1', 6640)
>>> vsctl.run(command='show')
<subprocess.Popen object at 0x7fd4e86688d0>
```
Also, you can print the outputs like  $\cos$ -vsctl command.

```
>>> popen = vsctl.run('show')
>>> print(popen.stdout.read())
77a5cb2b-6a99-449b-adbe-19cfc41ef103
   Manager "ptcp:6640"
```
(continues on next page)

(continued from previous page)

```
Bridge "s1"
    Controller "ptcp:6634"
    Controller "tcp:127.0.0.1:6633"
    fail_mode: secure
    Port "s1-eth1"
        Interface "s1-eth1"
    Port "s1"
        Interface "s1"
           type: internal
    Port "s1-eth2"
        Interface "s1-eth2"
ovs_version: "2.5.0"
```
But, this format is not convenient for Python programming. . . If we can get the outputs as json loaded object, it is more useful, isn't it?

To parse the outputs, you can use the ovs-vsctl command parsers.

```
>>> from ovs_vsctl import list_cmd_parser
>>> vsctl.run('list port', parser=list_cmd_parser)
[Record(_uuid='91c8423c-f032-4e0f-a3e2-9e80bddcd5aa', bond_active_slave=[], bond_
→downdelay=0, bond_fake_iface=False, bond_mode=[], bond_updelay=0, external_ids={}, 
˓→fake_bridge=False, interfaces='59a88084-fb01-4d0f-b413-0905336e5957', lacp=[],
˓→mac=[], name='s1-eth1', other_config={}, qos=[], rstp_statistics={}, rstp_status={},
˓→ statistics={}, status={}, tag=[], trunks=[], vlan_mode=[]), Record(_uuid='99f9d4a5-
˓→948d-4ed6-9b4c-4d64ada88e5a', bond_active_slave=[], bond_downdelay=0, bond_fake_
˓→iface=False, bond_mode=[], bond_updelay=0, external_ids={}, fake_bridge=False,
˓→interfaces='8df33dba-cb3b-4d72-891a-9591f2d1e115', lacp=[], mac=[], name='s1',
˓→other_config={}, qos=[], rstp_statistics={}, rstp_status={}, statistics={}, status=
˓→{}, tag=[], trunks=[], vlan_mode=[]), Record(_uuid='ba7fee67-2e97-470a-9df5-
˓→446d72fa1645', bond_active_slave=[], bond_downdelay=0, bond_fake_iface=False, bond_
˓→mode=[], bond_updelay=0, external_ids={}, fake_bridge=False, interfaces='bab7f26e-
˓→be1e-431c-bd99-27fed50c94c5', lacp=[], mac=[], name='s1-eth2', other_config={},
˓→qos=[], rstp_statistics={}, rstp_status={}, statistics={}, status={}, tag=[],
˓→trunks=[], vlan_mode=[])]
```
list\_cmd\_parser parses the outputs into the list of Record object which contain the information of record of OVSDB table.

For more details of the APIs of python-ovs-vsctl, please refer to the API Reference of this documentation.

# CHAPTER 2

# API Reference

# <span id="page-8-2"></span><span id="page-8-1"></span><span id="page-8-0"></span>**2.1 ovs\_vsctl.\_\_init\_\_**

Slightly ovs-vsctl wrapper for Python.

```
class ovs_vsctl.VSCtl(protocol='tcp', addr='127.0.0.1', port=6640)
     Runner class for 'ovs-vsctl' command.
```
#### **Parameters**

- **protocol** *'tcp'*, *'ssl'*, and *'unix'* are available.
- **addr** IP address of switch to connect.
- **port** (TCP or SSL) port number to connect.

#### Raise

• ValueError – When the given parameter is invalid.

#### **ovsdb\_addr**

Returns OVSDB server address formatted like '–db' option of 'ovs-vsctl' command.

Example:

```
>>> from ovs_vsctl import VSCtl
>>> vsctl = VSCtl('tcp', '127.0.0.1', 6640)
>>> vsctl.ovsdb_addr
'tcp:127.0.0.1:6640'
```
Returns OVSDB server address.

```
run(command, table_format='list', data_format='string', parser=None)
     Executes ovs-vsctl command.
```
*command* is an str type and the format is the same as 'ovs-vsctl' except for omitting 'ovs-vsctl' in command format.

<span id="page-9-0"></span>For example, if you want to get the list of ports, the command for 'ovs-vsctl' should like 'ovs-vsctl list port' and *command* argument for this method should be:

```
>>> from ovs_vsctl import VSCtl
>>> vsctl = VSCtl('tcp', '127.0.0.1', 6640)
>>> vsctl.run(command='list port')
<subprocess.Popen object at 0x7fbbe9d549e8>
```
#### Parameters

- **command** Command to execute.
- **table\_format** Table format. Meaning is the same as '–format' option of 'ovs-vsctl' command.
- **data\_format** Cell format in table. Meaning is the same as '–data' option of 'ovsvsctl' command.
- **parser** Parser class for the outputs. If this parameter is specified *table\_format* and *data\_format* is overridden with *table\_format='list'* and *data\_format='json'*.

Returns Output of 'ovs-vsctl' command. If *parser* is not specified, returns an instance of 'subprocess.Popen'. If *parser* is specified, the given *parser* is applied to parse the outputs.

#### Raise

- ovs\_vsctl.exception.VSCtlCmdExecError When the given command fails.
- ovs\_vsctl.exception.VSCtlCmdParseError When the given parser fails to parse the outputs.

#### ovs\_vsctl.**line\_parser**(*buf*)

Parses the given *buf* as str representation of list of values (e.g. 'ovs-vsctl list-br' command).

**Parameters buf** – str type value containing values list.

Returns list of parsed values.

#### ovs\_vsctl.**list\_cmd\_parser**(*buf*)

Parser for 'ovs-vsctl list' and 'ovs-vsctl find' command.

*buf* must be the str type and the output of 'ovs-vsctl list' or ovs-vsctl find' command with '–format=list' and '–data=json' options.

**Parameters buf** – str type output of 'ovs-vsctl list' command.

Returns list of *Record* instances.

#### ovs\_vsctl.**find\_cmd\_parser**(*buf*)

Parser for 'ovs-vsctl list' and 'ovs-vsctl find' command.

*buf* must be the str type and the output of 'ovs-vsctl list' or ovs-vsctl find' command with '–format=list' and '–data=json' options.

**Parameters buf** – str type output of 'ovs-vsctl list' command.

Returns list of *Record* instances.

#### ovs\_vsctl.**get\_cmd\_parser**(*buf*)

Parser for 'ovs-vsctl get' command.

*buf* must be the str type and the output of 'ovs-vsctl get' command.

Assumption: The output is mostly formatted in json, except for 'uuid' and 'key' of map type value.

<span id="page-10-1"></span>**Parameters buf** – value of 'ovs-vsctl get' command.

Returns python object corresponding to the value type of row.

### <span id="page-10-0"></span>**2.2 ovs\_vsctl.vsctl**

APIs for execute 'ovs-vsctl' command.

```
class ovs_vsctl.vsctl.VSCtl(protocol='tcp', addr='127.0.0.1', port=6640)
     Runner class for 'ovs-vsctl' command.
```
#### **Parameters**

- **protocol** *'tcp'*, *'ssl'*, and *'unix'* are available.
- **addr** IP address of switch to connect.
- **port** (TCP or SSL) port number to connect.

#### Raise

• ValueError – When the given parameter is invalid.

#### **ovsdb\_addr**

Returns OVSDB server address formatted like '–db' option of 'ovs-vsctl' command.

Example:

```
>>> from ovs_vsctl import VSCtl
>>> vsctl = VSCtl('tcp', '127.0.0.1', 6640)
>>> vsctl.ovsdb_addr
'tcp:127.0.0.1:6640'
```
Returns OVSDB server address.

```
run(command, table_format='list', data_format='string', parser=None)
     Executes ovs-vsctl command.
```
*command* is an str type and the format is the same as 'ovs-vsctl' except for omitting 'ovs-vsctl' in command format.

For example, if you want to get the list of ports, the command for 'ovs-vsctl' should like 'ovs-vsctl list port' and *command* argument for this method should be:

```
>>> from ovs_vsctl import VSCtl
>>> vsctl = VSCtl('tcp', '127.0.0.1', 6640)
>>> vsctl.run(command='list port')
<subprocess.Popen object at 0x7fbbe9d549e8>
```
#### Parameters

- **command** Command to execute.
- **table\_format** Table format. Meaning is the same as '–format' option of 'ovs-vsctl' command.
- **data\_format** Cell format in table. Meaning is the same as '–data' option of 'ovsvsctl' command.
- <span id="page-11-1"></span>• **parser** – Parser class for the outputs. If this parameter is specified *table format* and *data\_format* is overridden with *table\_format='list'* and *data\_format='json'*.
- Returns Output of 'ovs-vsctl' command. If *parser* is not specified, returns an instance of 'subprocess.Popen'. If *parser* is specified, the given *parser* is applied to parse the outputs.

#### Raise

- ovs\_vsctl.exception.VSCtlCmdExecError When the given command fails.
- ovs\_vsctl.exception.VSCtlCmdParseError When the given parser fails to parse the outputs.

### <span id="page-11-0"></span>**2.3 ovs\_vsctl.parser**

Parsers for 'ovs-vsctl' command outputs.

```
class ovs_vsctl.parser.Record(**kwargs)
```
Record object of OVSDB table.

Attributes are corresponding to columns of parsed tables.

**classmethod parse**(*buf*) Parses the given *buf* as str containing a record of rows.

Parameters **buf** – Record in str type.

Returns *Record* instance.

```
ovs_vsctl.parser.find_cmd_parser(buf)
```
Parser for 'ovs-vsctl list' and 'ovs-vsctl find' command.

*buf* must be the str type and the output of 'ovs-vsctl list' or ovs-vsctl find' command with '–format=list' and '–data=json' options.

**Parameters buf** – str type output of 'ovs-vsctl list' command.

Returns list of *Record* instances.

```
ovs_vsctl.parser.get_cmd_parser(buf)
```
Parser for 'ovs-vsctl get' command.

*buf* must be the str type and the output of 'ovs-vsctl get' command.

Assumption: The output is mostly formatted in json, except for 'uuid' and 'key' of map type value.

Parameters **buf** – value of 'ovs-vsctl get' command.

Returns python object corresponding to the value type of row.

ovs\_vsctl.parser.**line\_parser**(*buf*)

Parses the given *buf* as str representation of list of values (e.g. 'ovs-vsctl list-br' command).

**Parameters buf** – str type value containing values list.

Returns list of parsed values.

#### ovs\_vsctl.parser.**list\_cmd\_parser**(*buf*)

Parser for 'ovs-vsctl list' and 'ovs-vsctl find' command.

*buf* must be the str type and the output of 'ovs-vsctl list' or ovs-vsctl find' command with '–format=list' and '–data=json' options.

**Parameters buf** – str type output of 'ovs-vsctl list' command.

Returns list of *Record* instances.

<span id="page-12-2"></span>ovs\_vsctl.parser.**show\_cmd\_parser**(*buf*)

Parser for 'ovs-vsctl show' command.

Currently, parses ONLY 'ovs\_version' column.

Parameters **buf** – str type output of 'ovs-vsctl show' command.

Returns dict type value of 'ovs-vsctl show' command.

### <span id="page-12-0"></span>**2.4 ovs\_vsctl.exception**

Exception classes.

```
exception ovs_vsctl.exception.VSCtlCmdExecError
     Raised when 'ovs-vsctl' command returns non-zero exit code.
```
**exception** ovs\_vsctl.exception.**VSCtlCmdParseError** Raised when user specified parser fails to parse the outputs of 'ovs-vsctl' command.

### <span id="page-12-1"></span>**2.5 ovs\_vsctl.utils**

Utilities.

```
ovs_vsctl.utils.is_valid_uuid(uuid)
     Returns True if the given uuid is valid, otherwise returns False.
```
Parameters **uuid** – str type value to be validated.

Returns *True* if valid, else *False*.

ovs\_vsctl.utils.**run**(*args*) Wrapper of 'subprocess.run'.

Parameters **args** – Command arguments to execute.

Returns instance of 'subprocess.Popen'.

Python Module Index

### <span id="page-14-0"></span>o

ovs\_vsctl, [5](#page-8-1) ovs\_vsctl.exception, [9](#page-12-0) ovs\_vsctl.parser, [8](#page-11-0) ovs\_vsctl.utils, [9](#page-12-1) ovs\_vsctl.vsctl, [7](#page-10-0)

# Index

# <span id="page-16-0"></span>F

find\_cmd\_parser() (*in module ovs\_vsctl*), [6](#page-9-0) find\_cmd\_parser() (*in module ovs\_vsctl.parser*), [8](#page-11-1)

# G

get\_cmd\_parser() (*in module ovs\_vsctl*), [6](#page-9-0) get\_cmd\_parser() (*in module ovs\_vsctl.parser*), [8](#page-11-1)

# I

is\_valid\_uuid() (*in module ovs\_vsctl.utils*), [9](#page-12-2)

# L

line\_parser() (*in module ovs\_vsctl*), [6](#page-9-0) line\_parser() (*in module ovs\_vsctl.parser*), [8](#page-11-1) list\_cmd\_parser() (*in module ovs\_vsctl*), [6](#page-9-0) list\_cmd\_parser() (*in module ovs\_vsctl.parser*), [8](#page-11-1)

# $\Omega$

```
ovs_vsctl (module), 5
ovs_vsctl.exception (module), 9
ovs_vsctl.parser (module), 8
ovs_vsctl.utils (module), 9
ovs_vsctl.vsctl (module), 7
ovsdb_addr (ovs_vsctl.VSCtl attribute), 5
ovsdb_addr (ovs_vsctl.vsctl.VSCtl attribute), 7
```
# P

parse() (*ovs\_vsctl.parser.Record class method*), [8](#page-11-1)

# R

Record (*class in ovs\_vsctl.parser*), [8](#page-11-1) run() (*in module ovs\_vsctl.utils*), [9](#page-12-2) run() (*ovs\_vsctl.VSCtl method*), [5](#page-8-2) run() (*ovs\_vsctl.vsctl.VSCtl method*), [7](#page-10-1)

# S

show\_cmd\_parser() (*in module ovs\_vsctl.parser*), [9](#page-12-2)

# V

VSCtl (*class in ovs\_vsctl*), [5](#page-8-2) VSCtl (*class in ovs\_vsctl.vsctl*), [7](#page-10-1) VSCtlCmdExecError, [9](#page-12-2) VSCtlCmdParseError, [9](#page-12-2)